<<AutoCAD 2007

 $<<$ AutoCAD 2007

- 13 ISBN 9787121042058
- 10 ISBN 7121042053

出版时间:2007-6

页数:383

字数:634

extended by PDF and the PDF

http://www.tushu007.com

, tushu007.com

<<AutoCAD 2007

AutoCAD 2007

, tushu007.com

15 AutozCAD

 $\lambda$ utoCAD

AutoCAD AutoCAD AutoCAD AutoCAD

 $\mathop{\rm AutoCAD}\nolimits$ 

 $,$  tushu007.com

## <<AutoCAD 2007

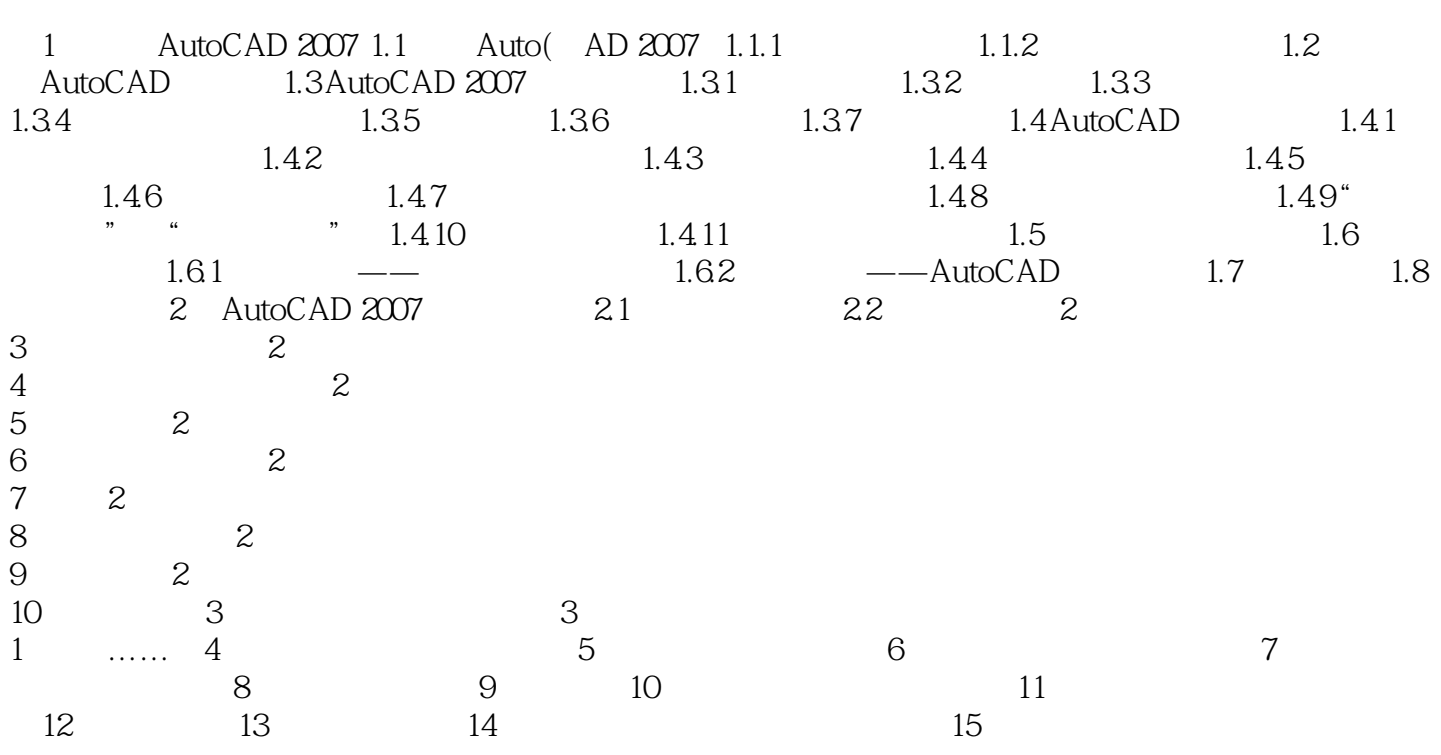

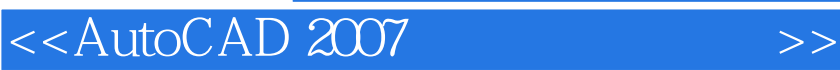

本站所提供下载的PDF图书仅提供预览和简介,请支持正版图书。

更多资源请访问:http://www.tushu007.com

, tushu007.com